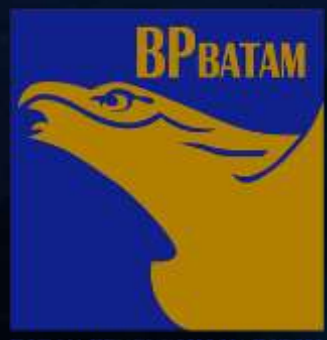

## SISTEM TRACKING Barang Kena Cukai di SIKMB

**© DIREKTORAT LALU LINTAS BARANG BATAM, 21 DESEMBER 2017**

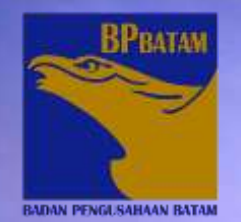

## **FUNGSI FITUR TRACKING**

- **Membantu tugas pengawasan peredaran produk hasil tembakau dan minuman beralkohol di kawasan bebas Batam.**
- **Fitur tracking akan mengetahui berapa jumlah peredaran barang produk hasil tembakau ataupun minuman beralkohol sejak dari pabrik, gudang, distributor/ agen di Kawasan Bebas Batam.**

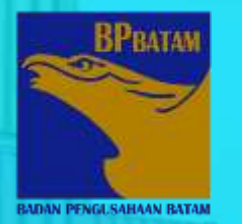

**PABRIKAN**

### **TATA CARA PELAPORAN MELALUI FITUR TRACKING**

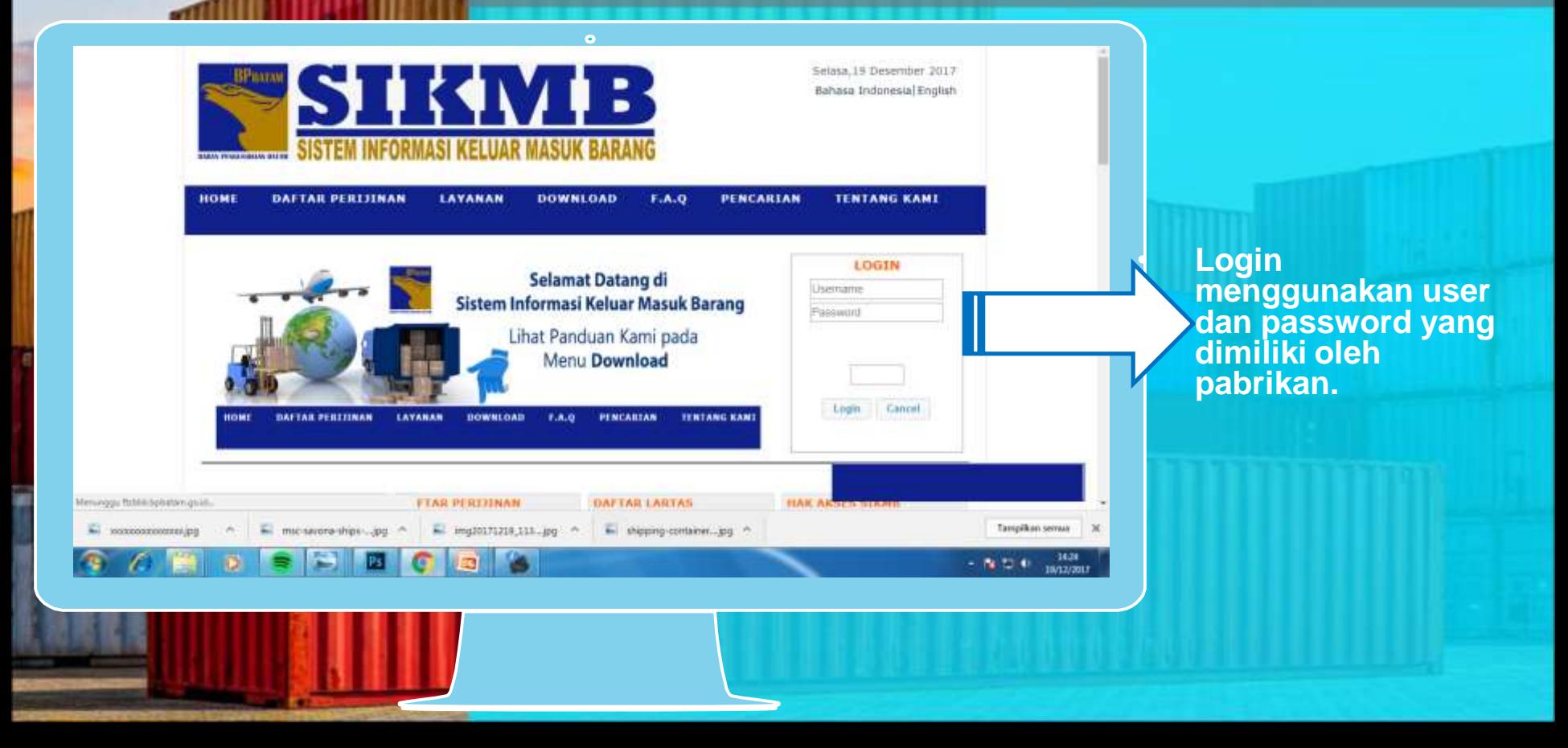

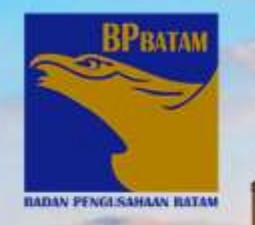

## **HALAMAN DASHBOARD AWAL**

п

<sup>1</sup>E

**I** 28

**T T**  $\mathbf{r}$ 

**BP-BATAM**  $\equiv$ **HOME STATUS PERMOHONAN** PELAPORAN - Age Sugare Gede Bage

Home

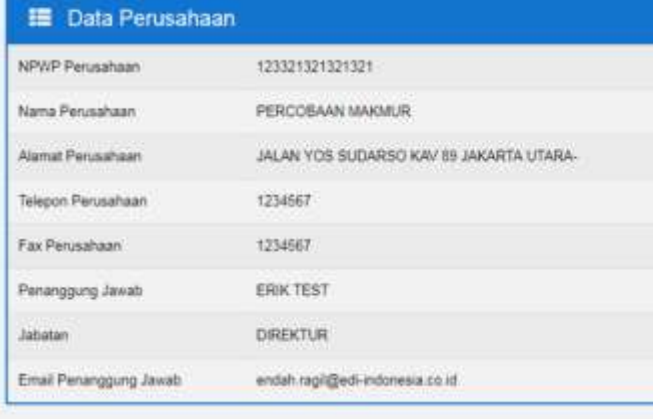

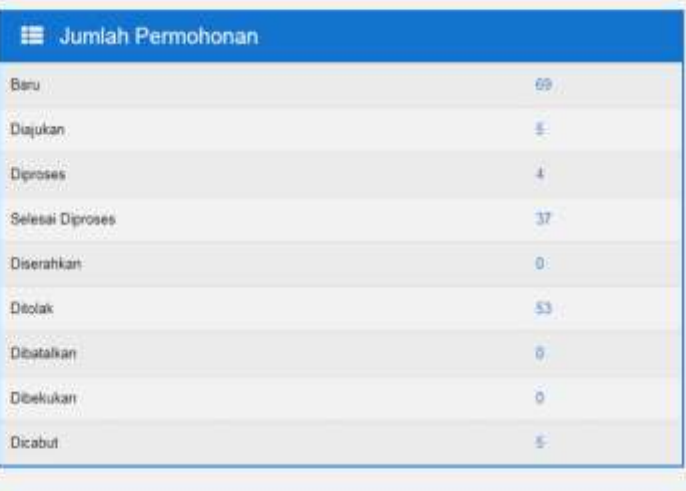

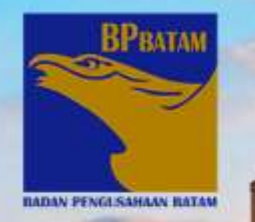

## KLIK ANGKA PADA SELESAI DIPROSES

п

**BP-BATAM**  $\equiv$ **HOME STATUS PERMOHONAN** PELAPORAN - Age Sugare Gede Bage  $\overline{\phantom{a}}$ 

Home

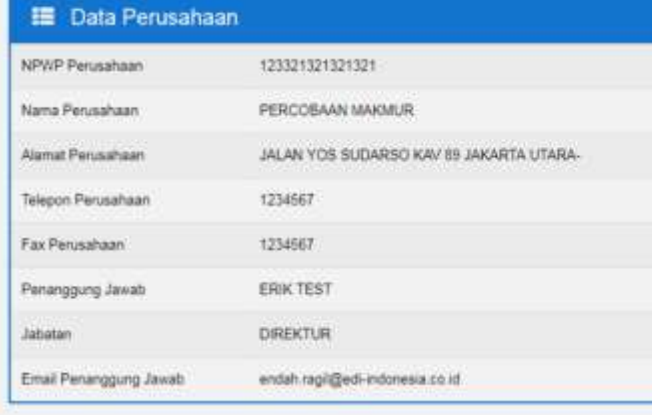

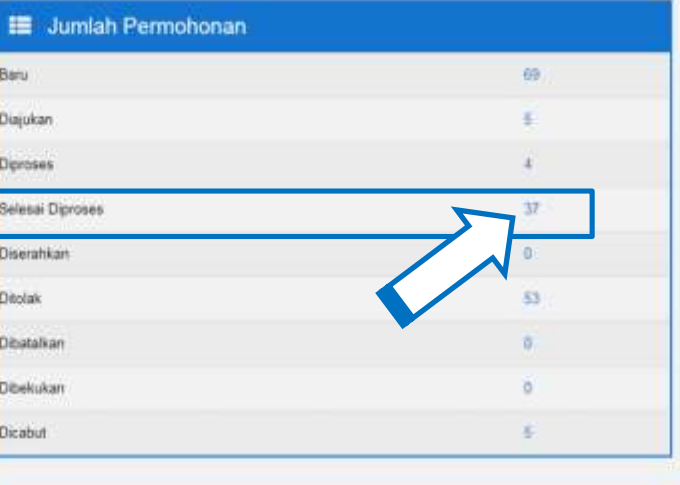

#### **UNTUK PABRIKAN KLIK "TRACKING" PADA IZIN PENETAPAN KUOTA**

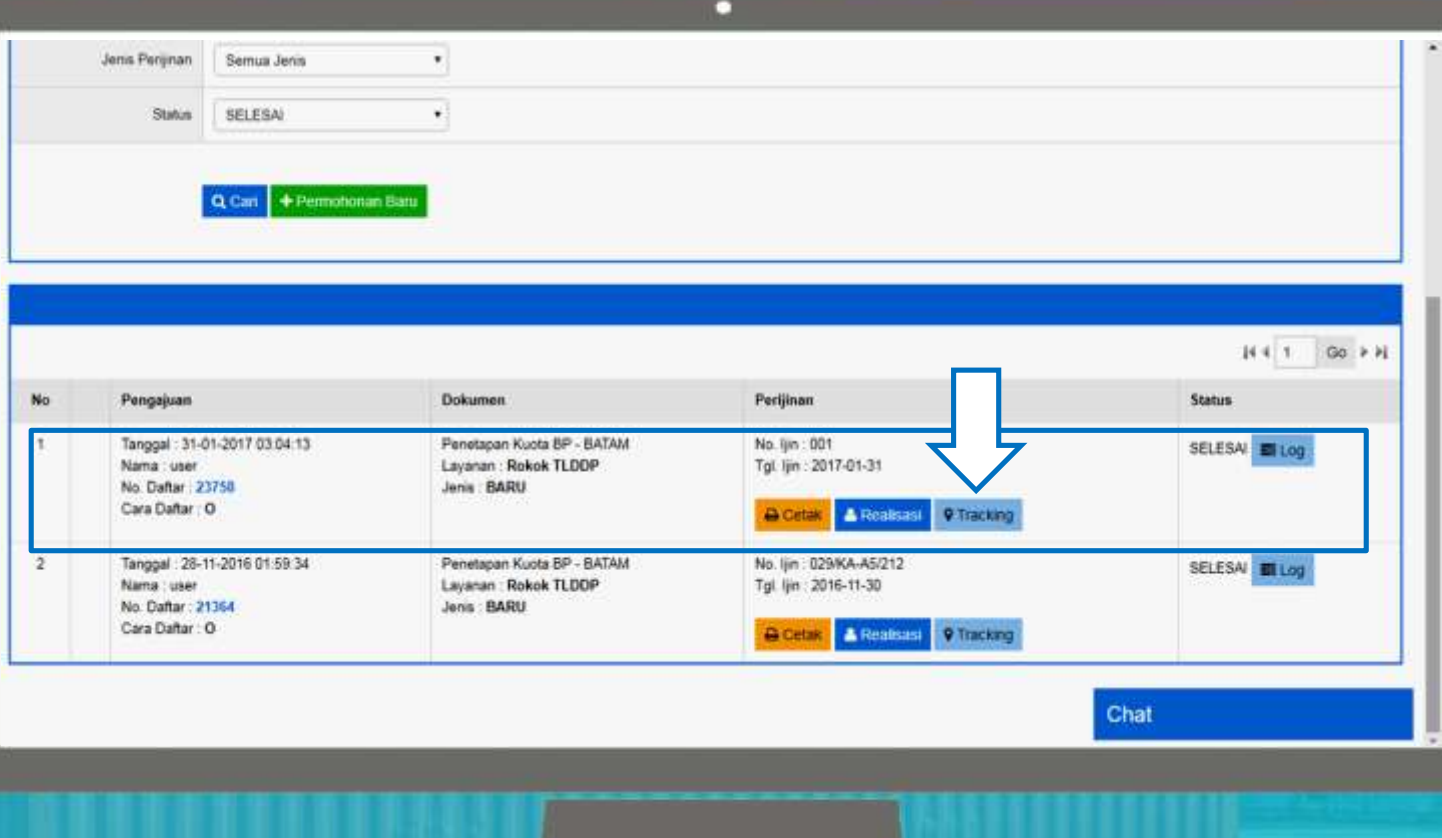

**ВРВАТАМ** 

**BADAN PENGLSAHAAN BATAM** 

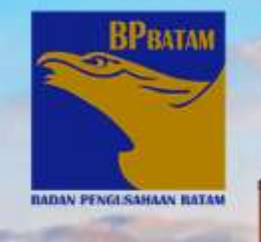

#### **INPUT DATA PRODUKSI**

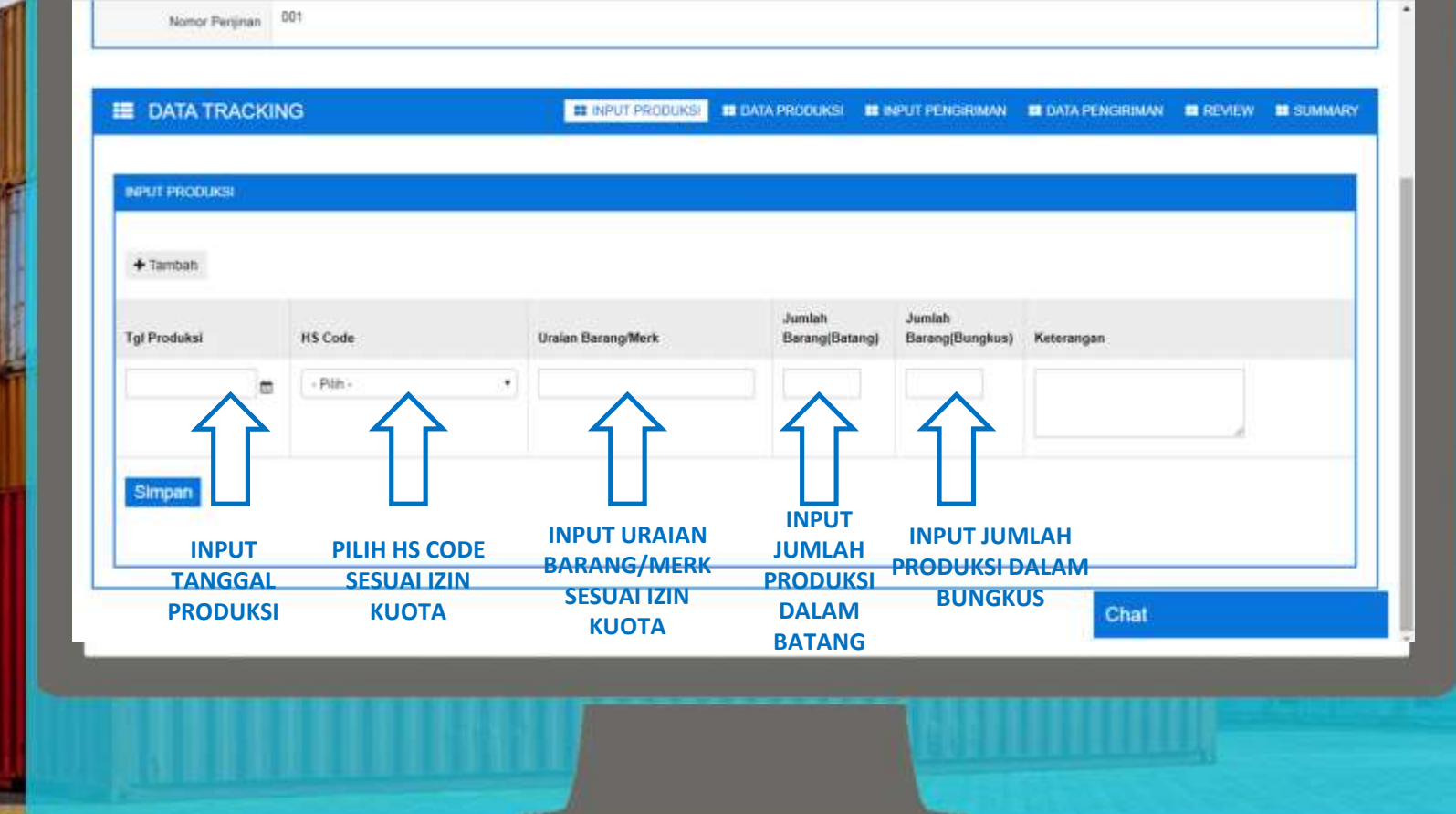

.

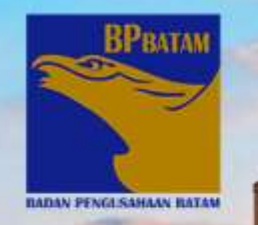

### **DATA PRODUKSI YANG TELAH DIINPUT**

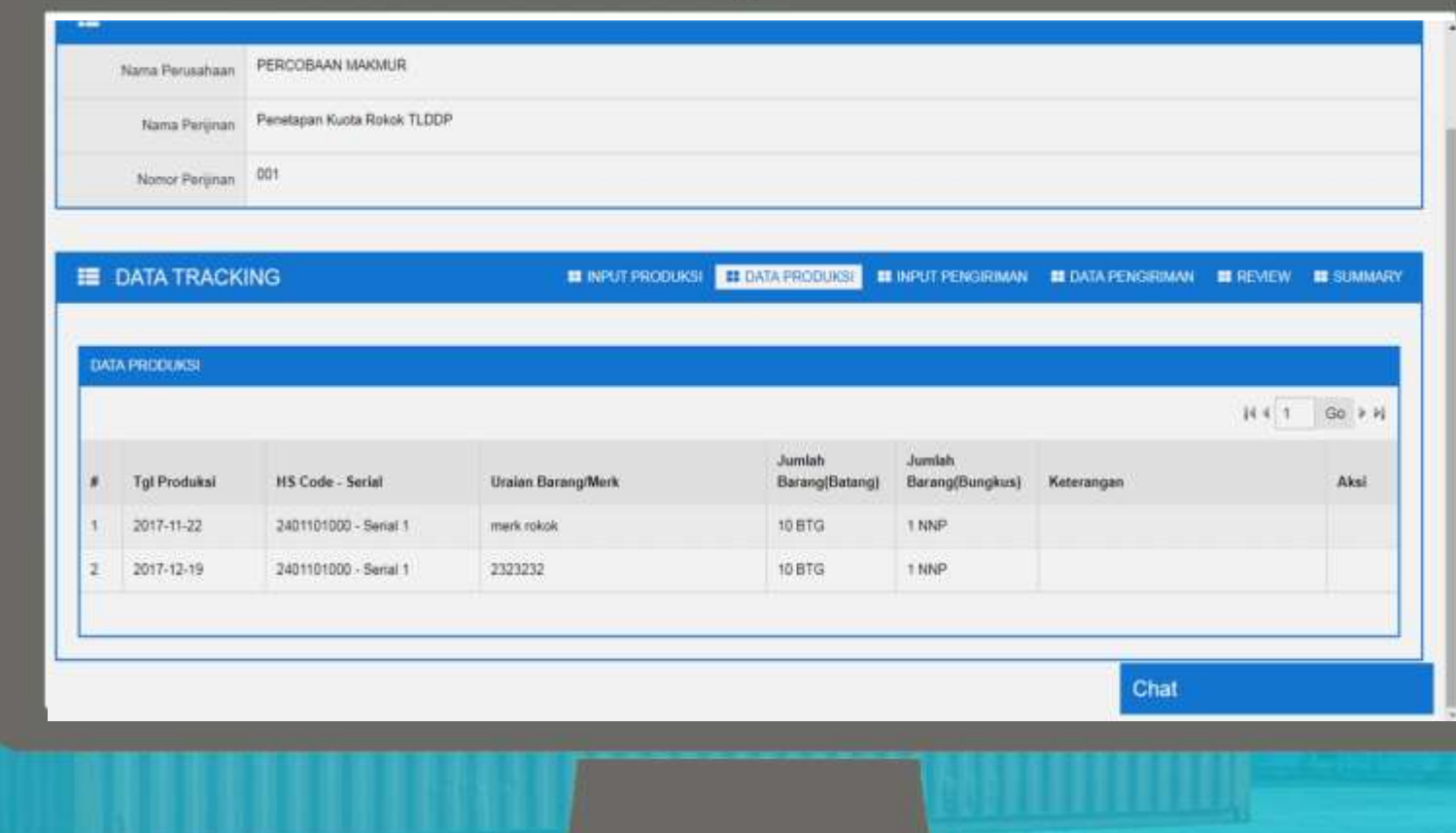

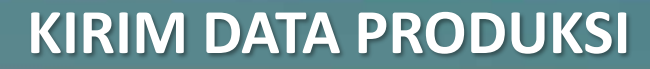

## **ВРВАТАМ BADAN PENGLSAHAAN BATAM**

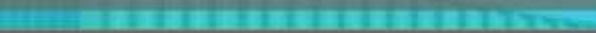

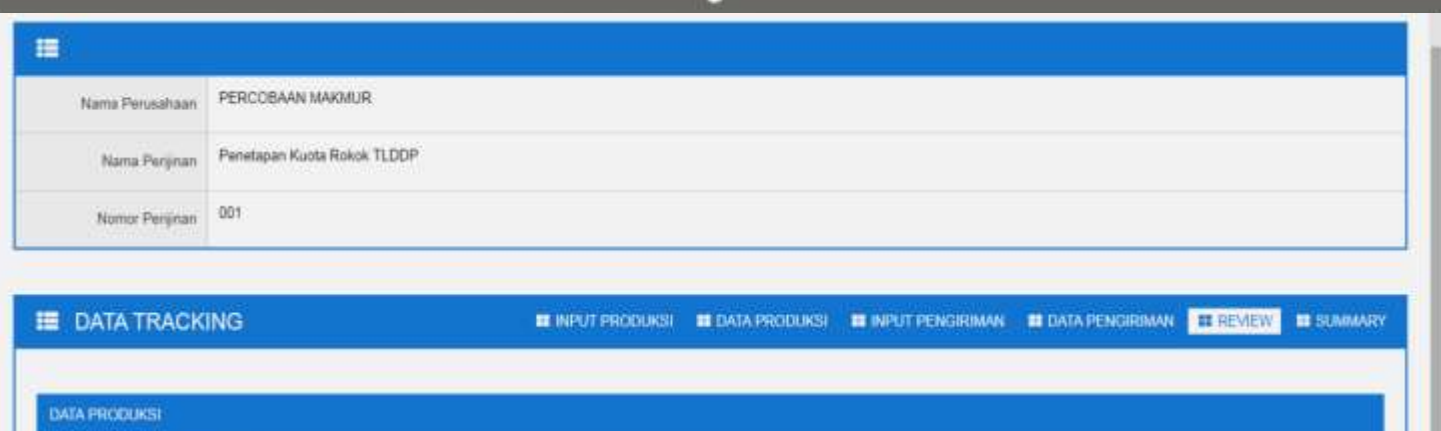

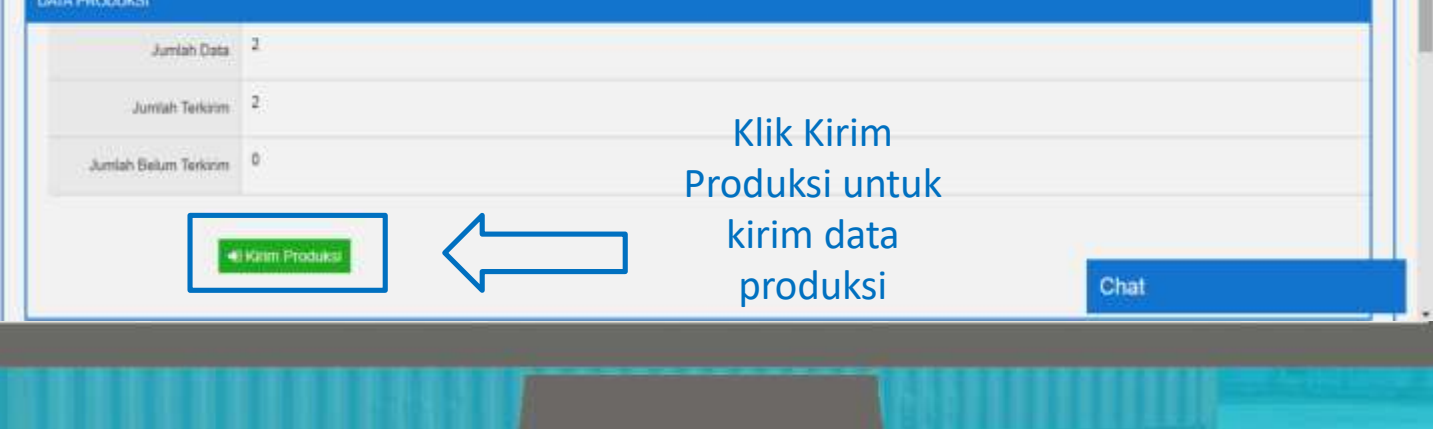

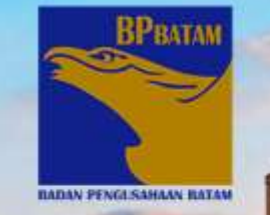

#### **INPUT DATA PENGIRIMAN**

#### п Penetapan Kuota Rokok TLDDP Nama Persiman Nomor Perginan 001 **EDATA TRACKING E INPUT PRODUKSI BE DATA PRODUKSI E INPUT PENSIRIMAN BE DATA PENGIRIMAN BE REVIEW BE SUMMARY INPUT PENGRIMAN UPLOAD FILE CK**   $+$ Tambah **FTZ**Jumlah Jumlah **Tal Kirim HS Code** Uraian Barang/Merk Barang(Batang) Berang(Bungkus) Nama Distributor No lijn Usaha e  $-$  Páin - $\bullet$ **PRAILEMANNING** Tot lim Usana ti QCan No Tol Mama Perusahaan **INPUT INPUT INPUT PILIH HS CODE INPUT URAIAN JUMLAH Simpan TANGGAL JUMLAH SESUAI IZIN BARANG/MERK PRODUKSI**  Chat **PENGIRIMAN KIRIM KUOTA SESUAI IZIN DALAM**   $\rightarrow$ **DALAM BATANG**

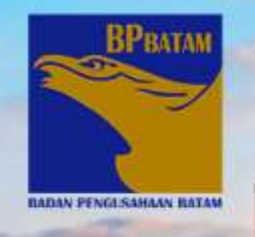

### DATA PENGIRIMAN YANG TELAH DIINPUT

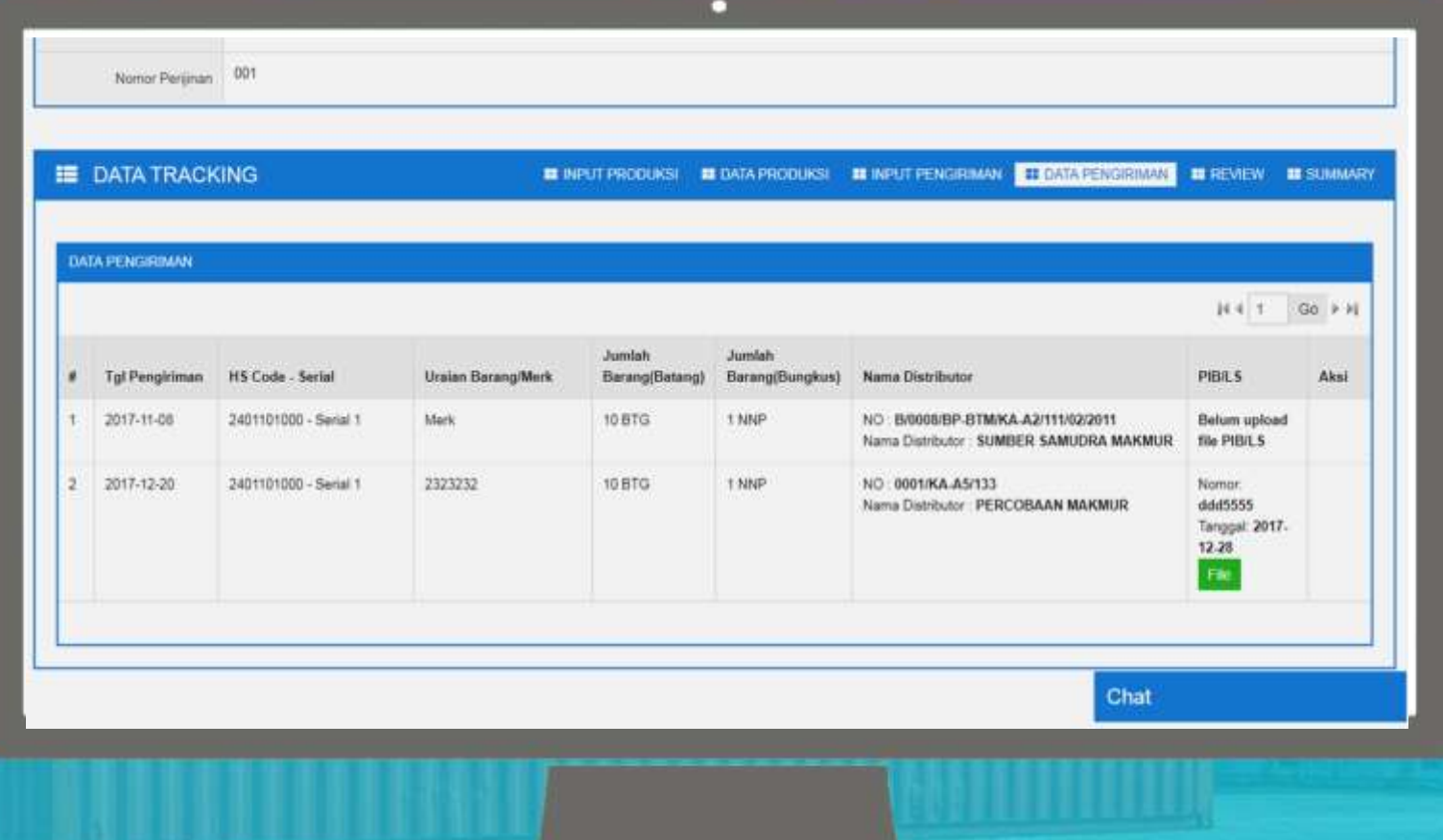

### **KIRIM DATA PENGIRIMAN**

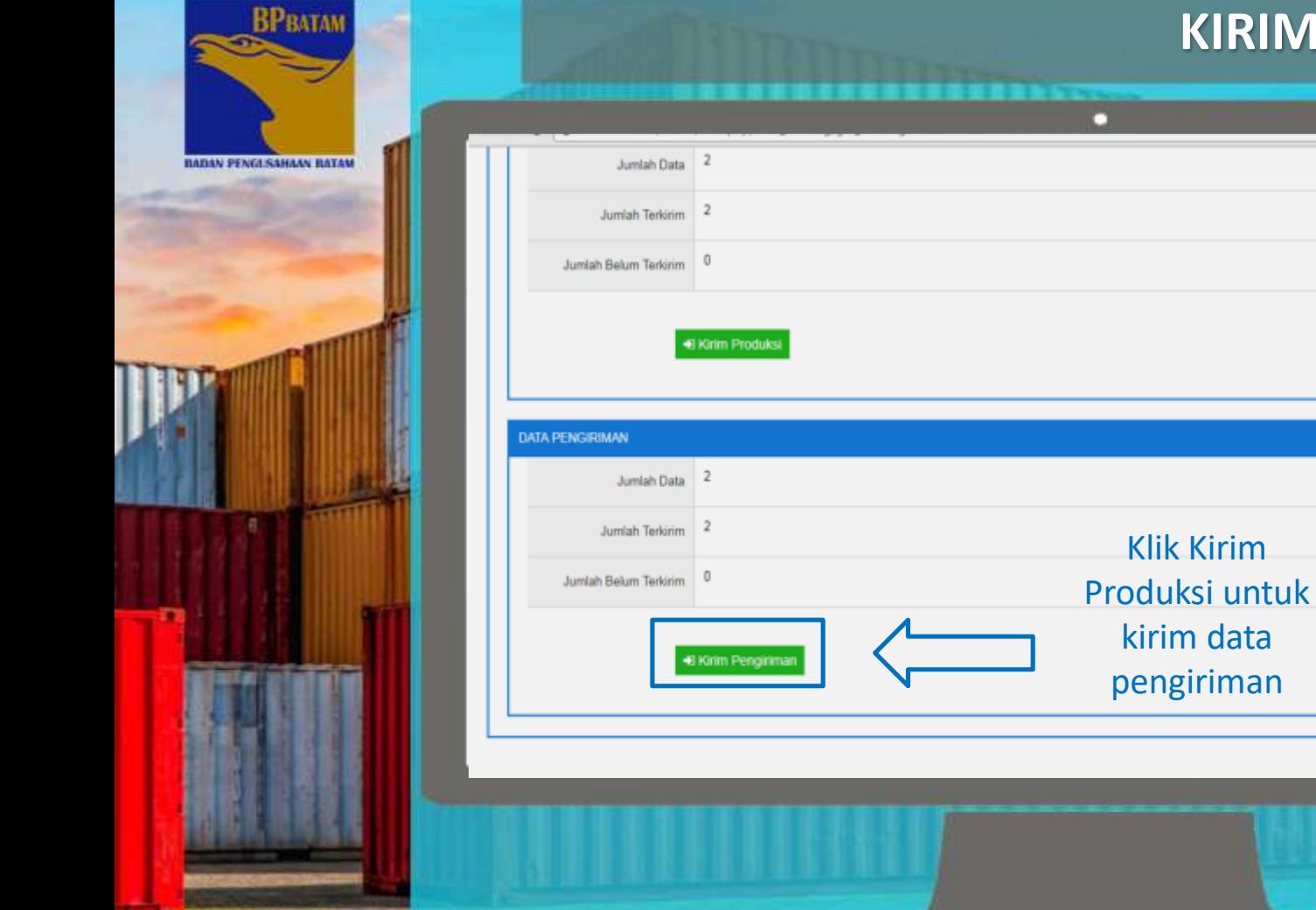

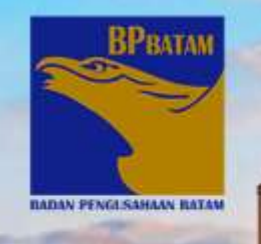

### **SUMMARY DATA PRODUKSI DAN PENGIRIMAN**

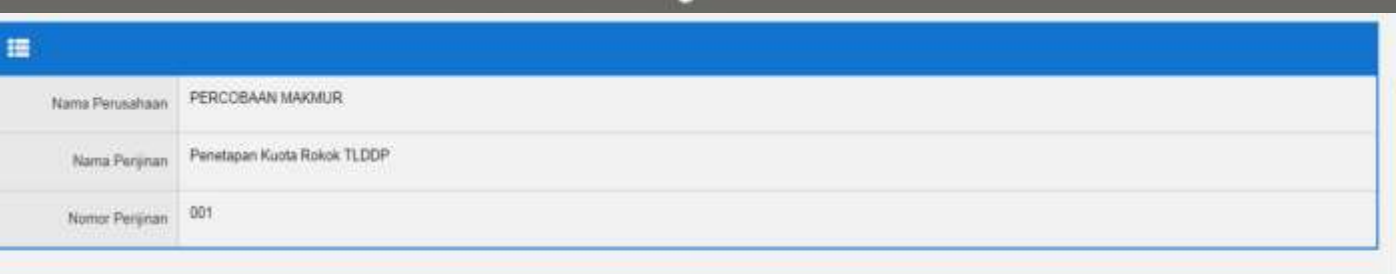

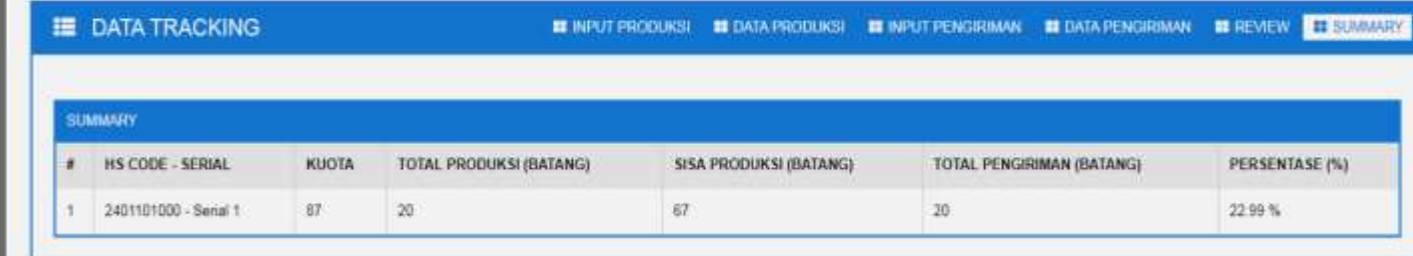

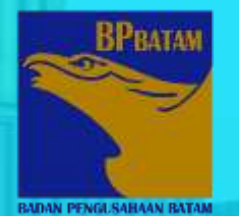

**DISTRIBUTOR**

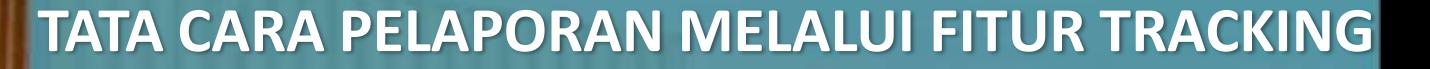

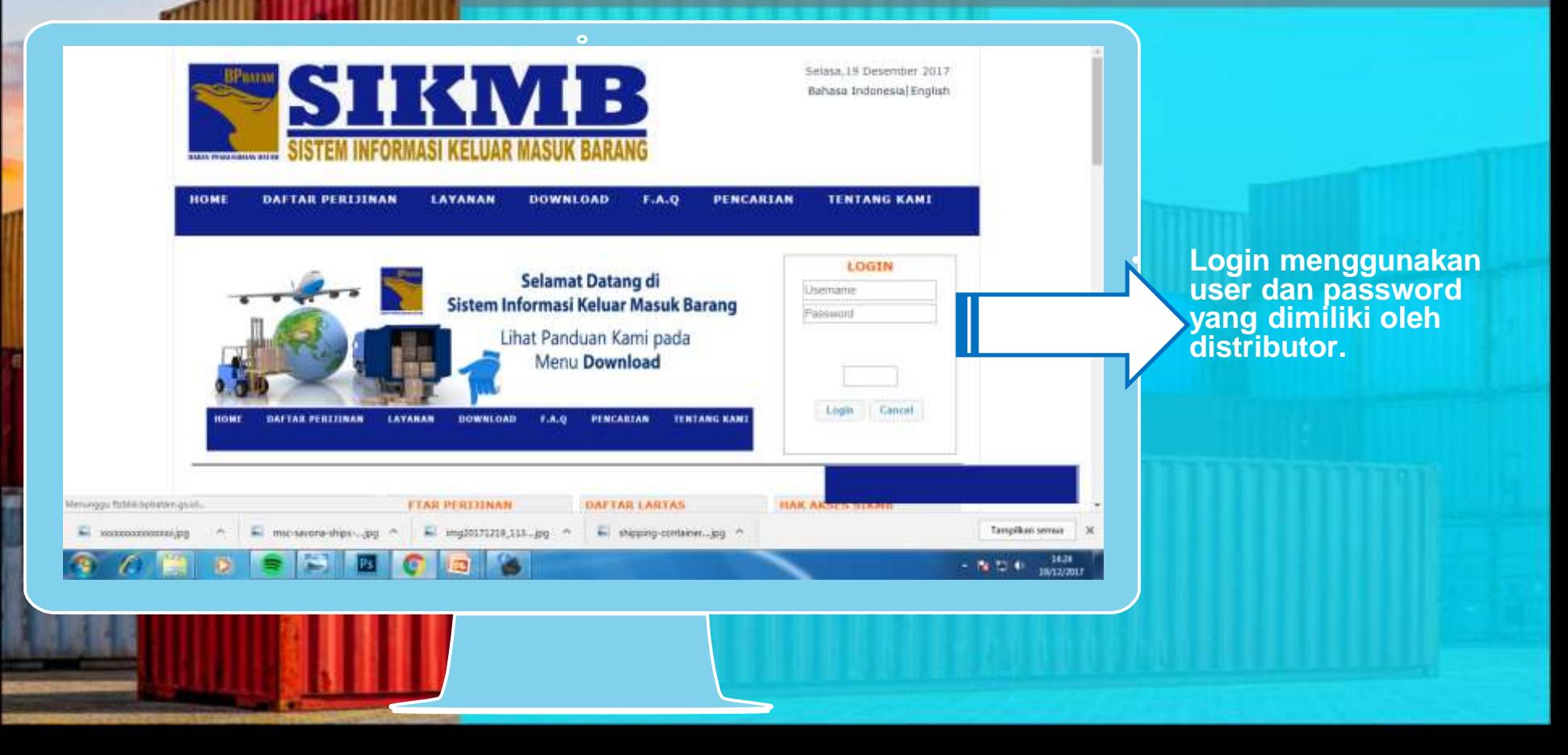

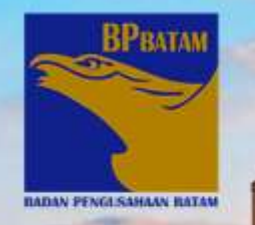

## **HALAMAN DASHBOARD AWAL**

п

<sup>1</sup>E

**I** 28

**T T**  $\mathbf{r}$ 

**BP-BATAM**  $\equiv$ **HOME STATUS PERMOHONAN** PELAPORAN - Age Sugare Gede Bage

Home

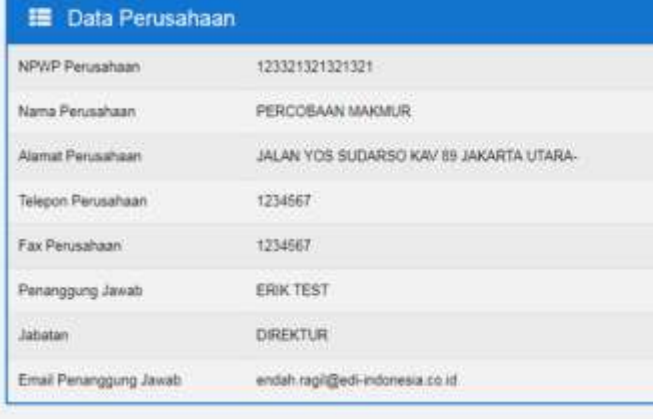

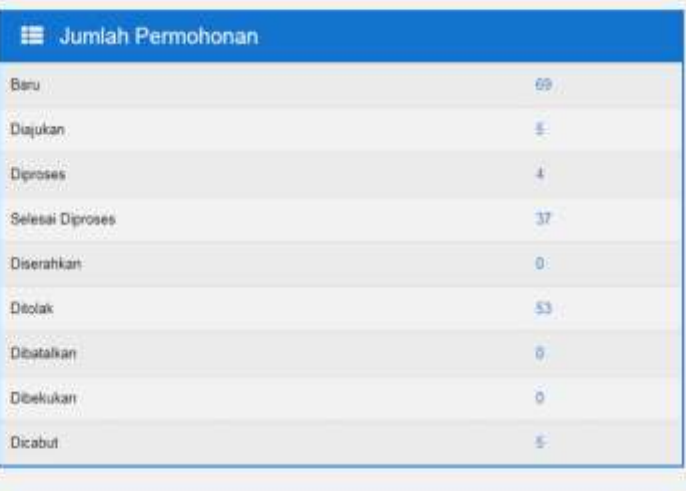

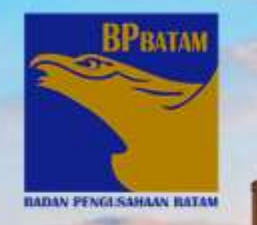

## **KLIK PELAPORAN**

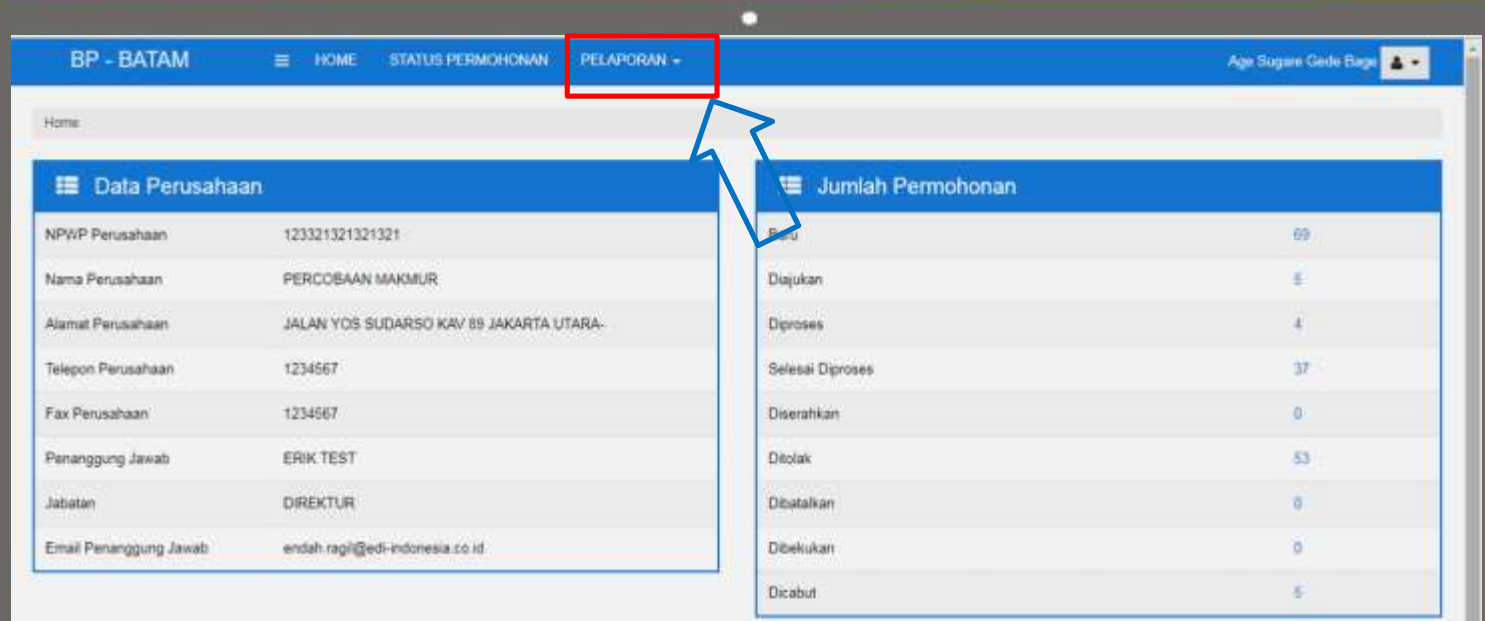

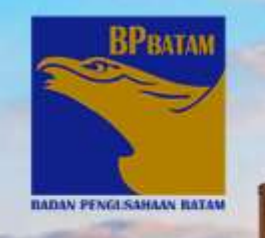

### **DATA BARANG MASUK DARI PABRIK**

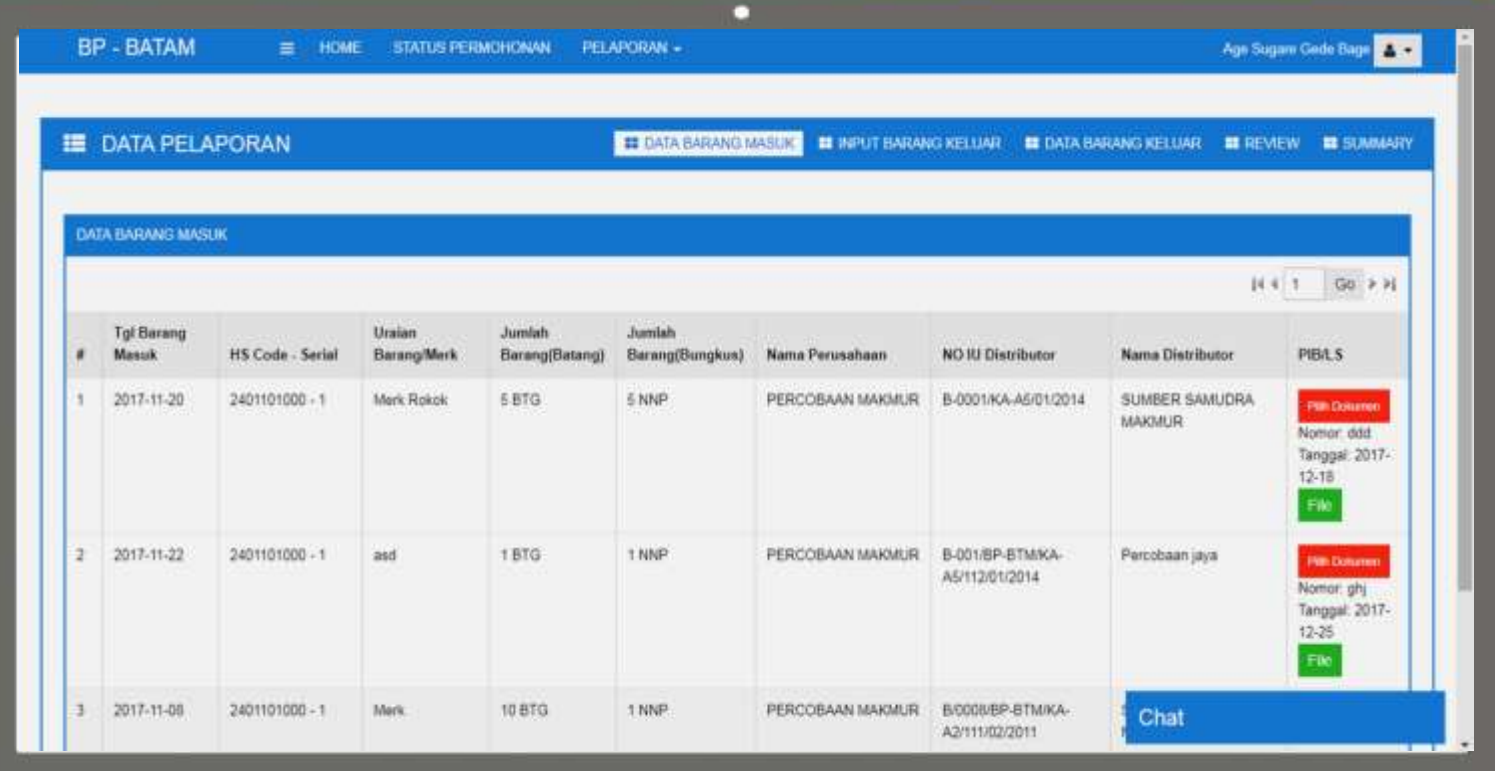

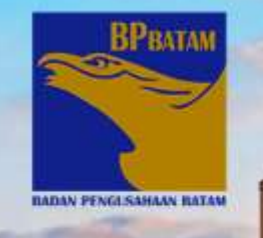

#### **INPUT BARANG KELUAR**

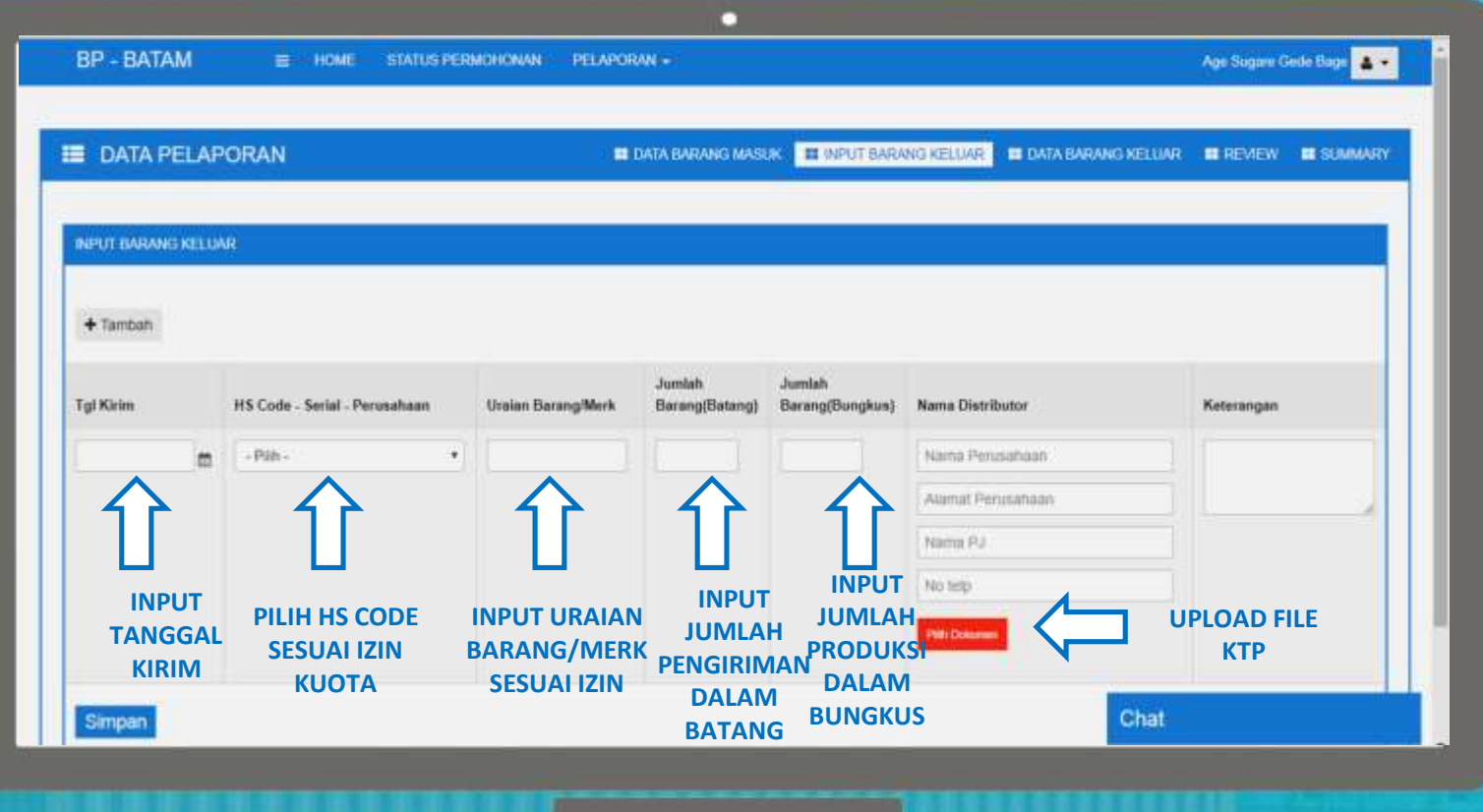

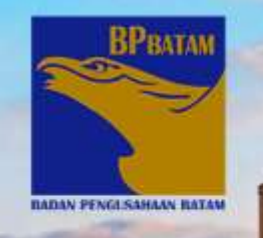

### **DATA HASIL INPUT BARANG KELUAR**

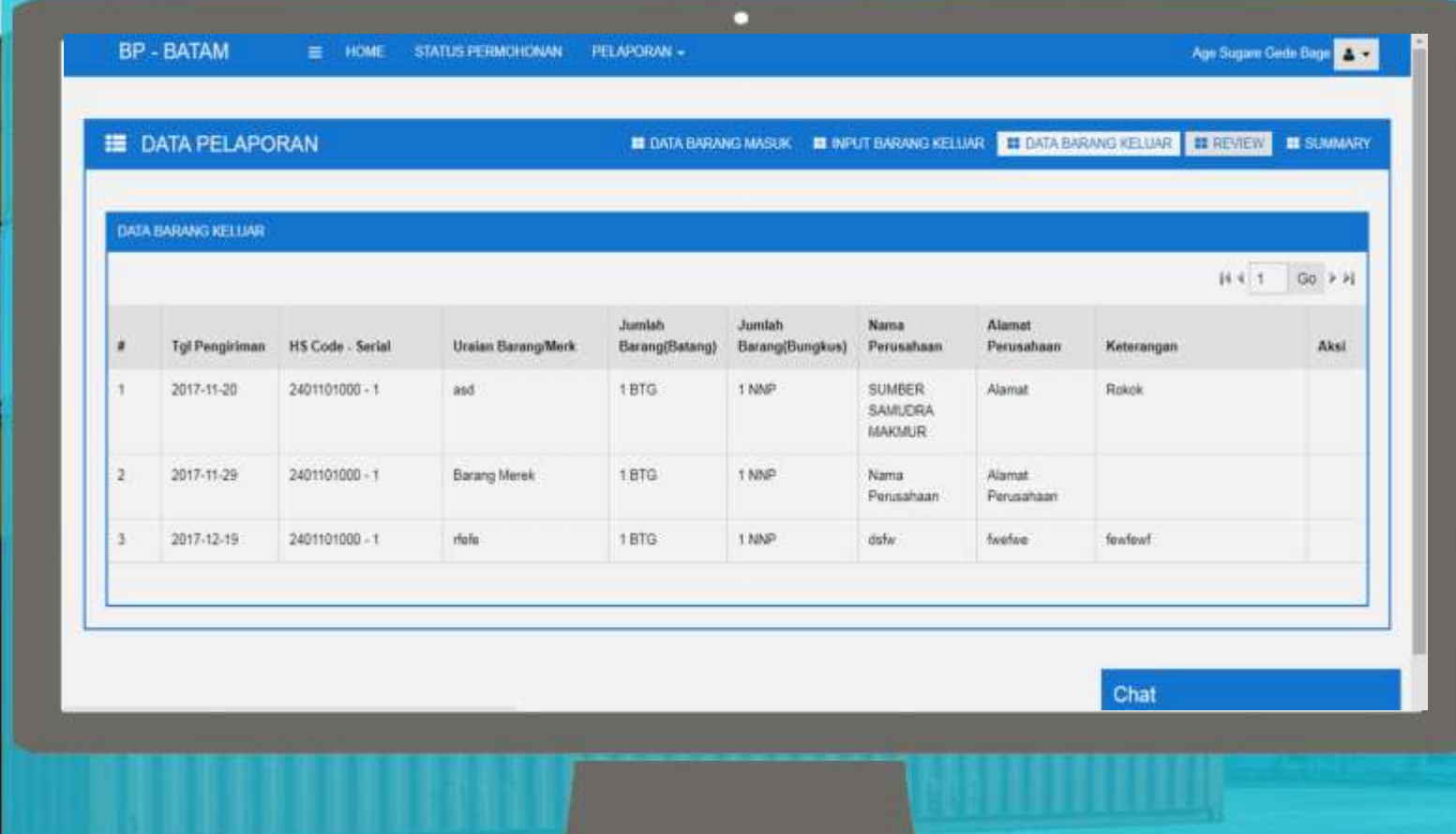

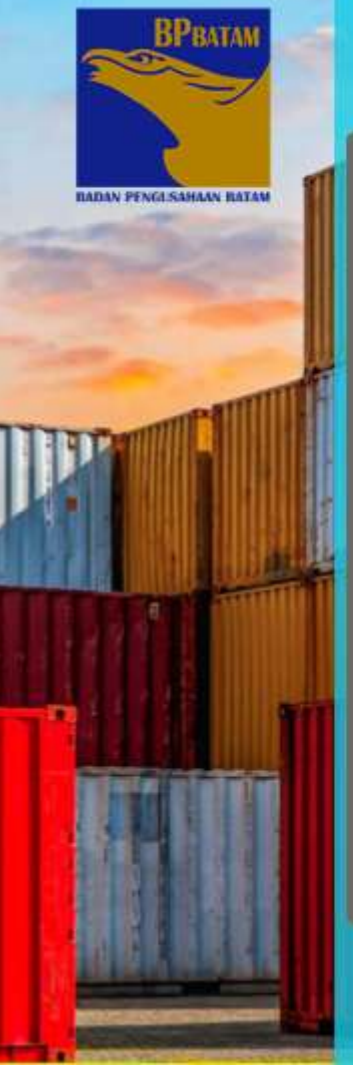

### **KIRIM DATA BARANG KELUAR**

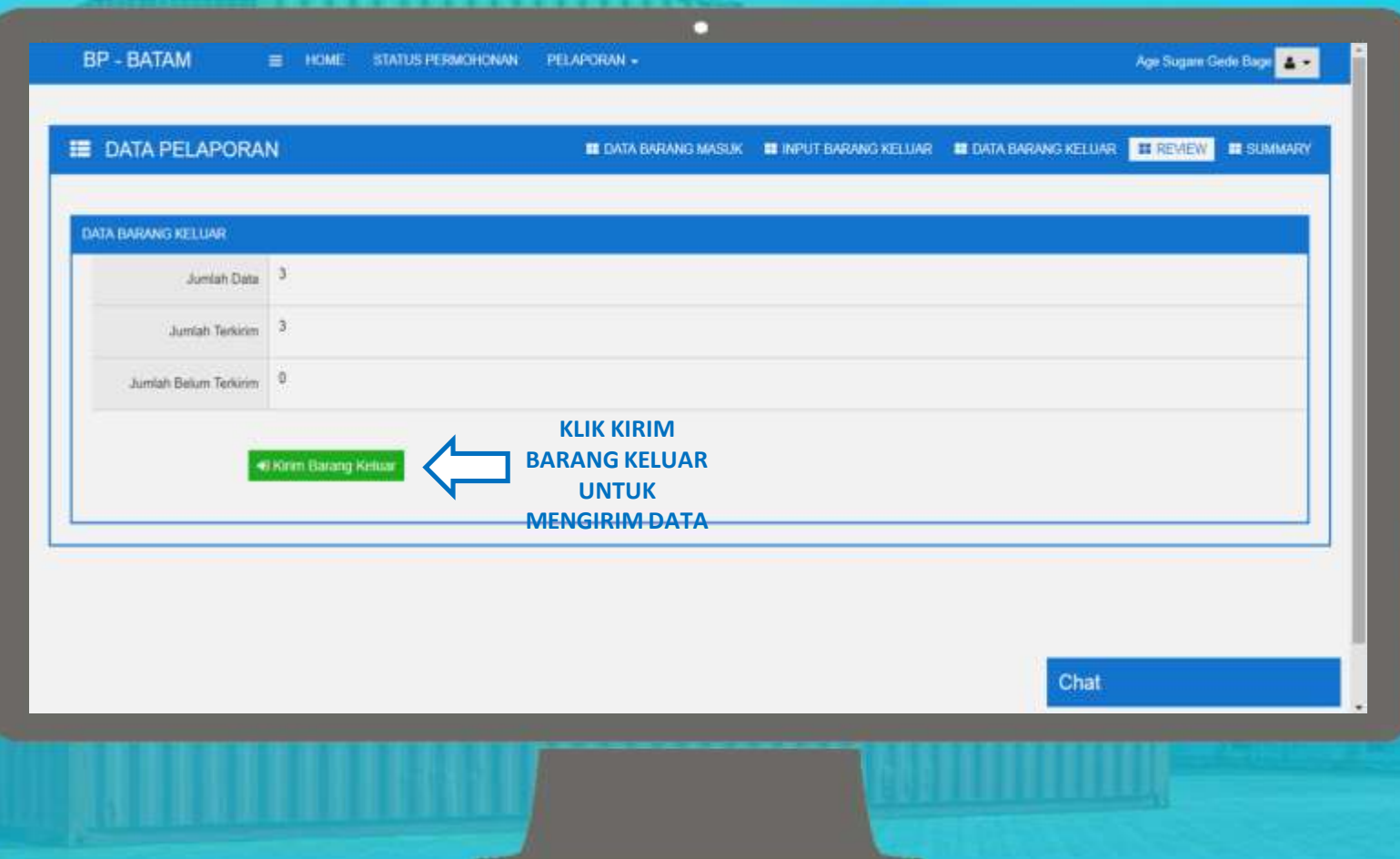

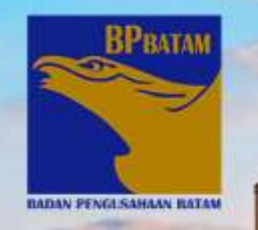

### **SUMMARY DATA PENGIRIMAN BARANG**

#### **BP - BATAM STATUS PERMONOMAN** PELAPORAN - $=$ **HOME**

**EDATA PELAPORAN** 

#### EL DATA BARANG MASUK EL INPUT BARANG KELUAR EL DATA BARANG KELUAR EL REVIEW EL SUMMARY

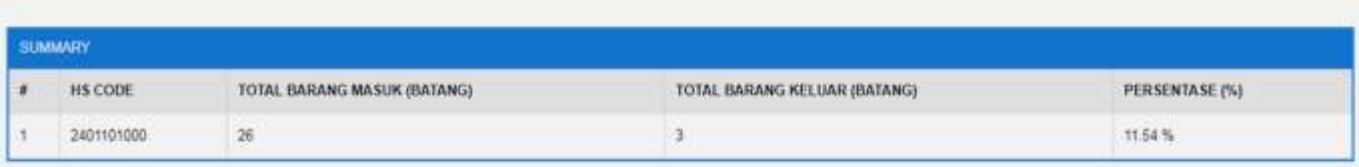

п

Chat

Age Sugare Gede Bage

 $\mathbf{A}$ 

# **TERIMA KASIH**